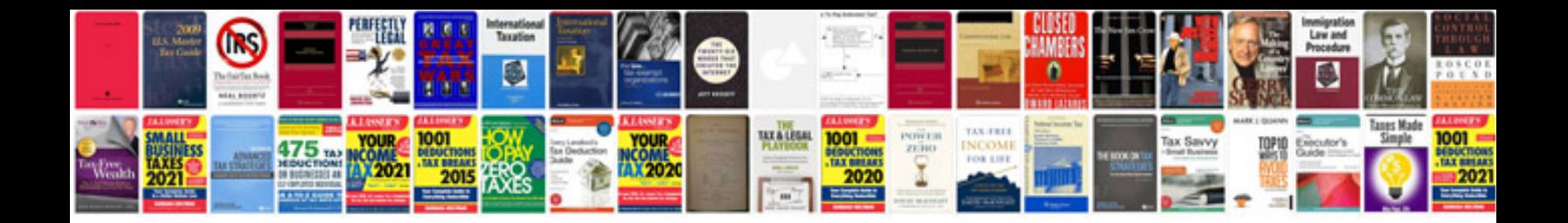

**The psychology of trading download**

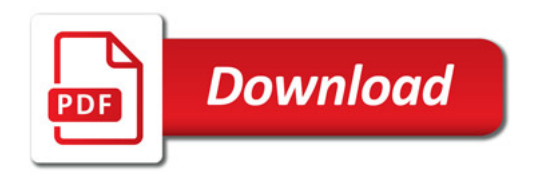

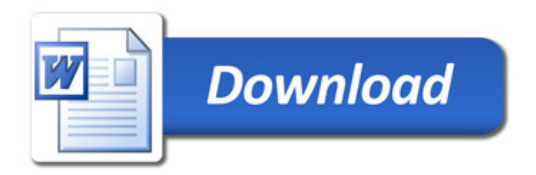